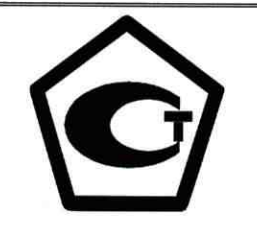

Утверждаю

Директор ФБУ «Самарский ЦСМ»  $\langle 18 \rangle$ » мая 20

Система автоматизированная информационно-измерительная коммерческого учета электрической энергии филиала Верхнетагильская ГРЭС АО «Интер РАО- Электрогенерация»

МЕТОДИКА ПОВЕРКИ<br>МП 4222-2008AC02-5040099482-2015.

 $1.5.61580 - 15$ 

# СОДЕРЖАНИЕ

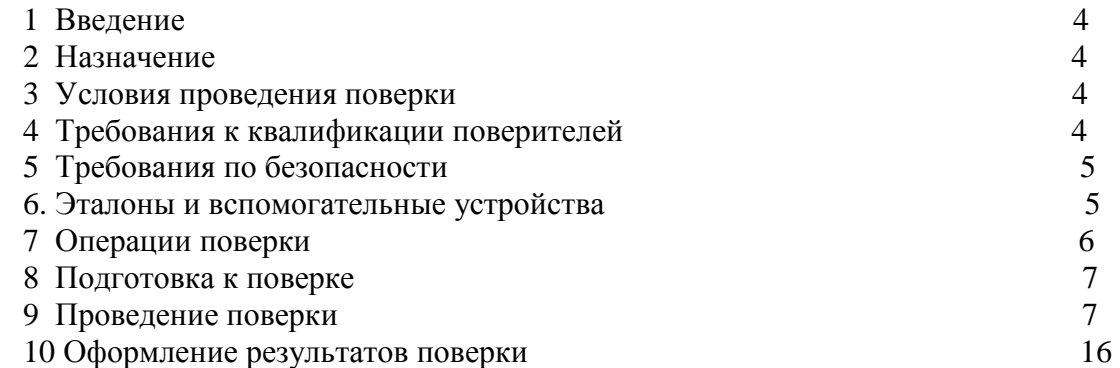

## **Список принятых сокращений.**

АИИС КУЭ - Автоматизированная информационно - измерительная система коммерческого учета электроэнергии

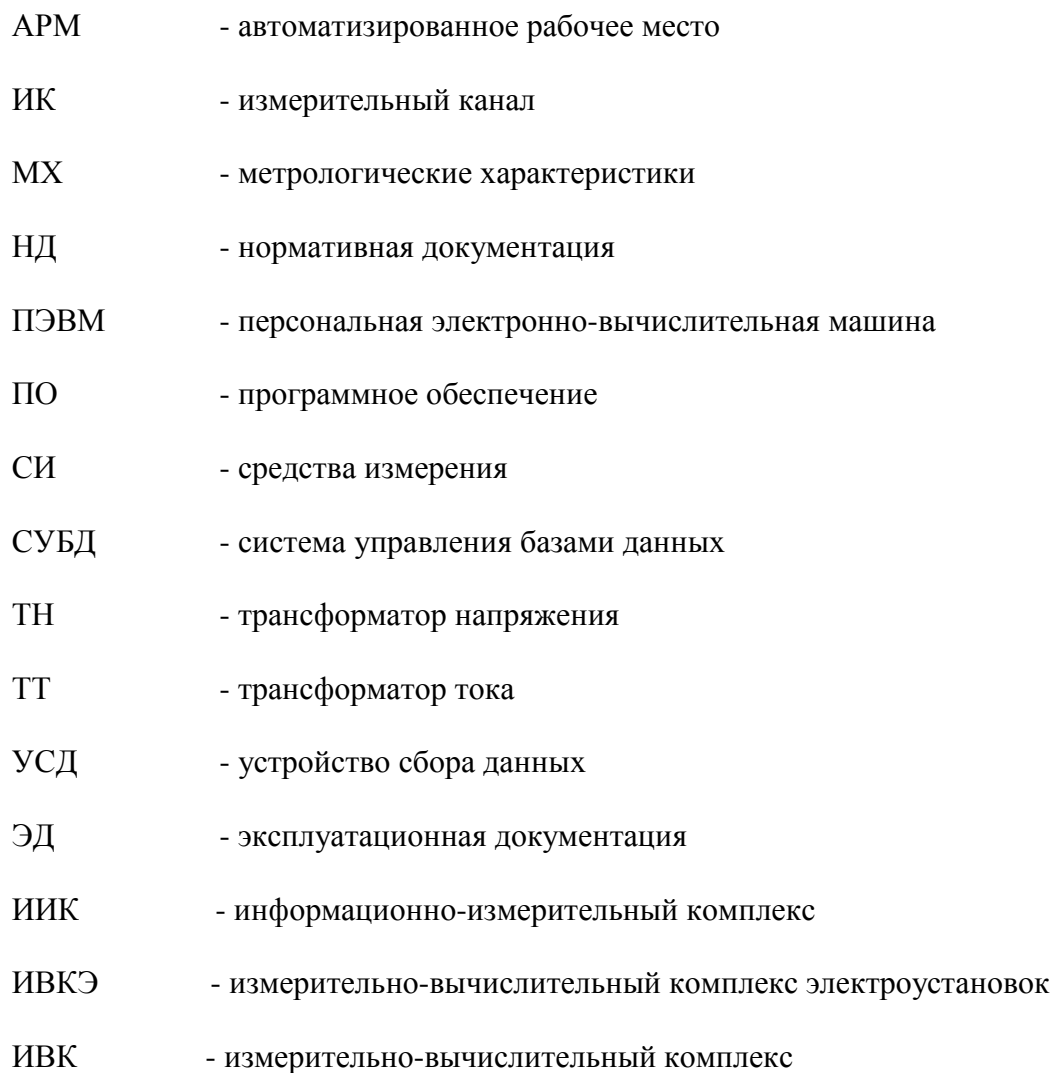

#### **1. Введение.**

1.1 Настоящая методика предназначена и устанавливает порядок проведения первичной и периодической поверок системы автоматизированной информационно- измерительной коммерческого учета электрической энергии филиала Верхнетагильская ГРЭС АО «Интер РАО-Электрогенерация» - (далее АИИС КУЭ) и измерительных каналов, входящих в систему.

1.2 Методика разработана в соответствии с требованиями нормативных документов (НД): МИ 3290-2010, ГОСТ 7746-2001, ГОСТ 1983-2001 , ГОСТ 31819.22-2012 при измерении активной электроэнергии и ГОСТ 31819.23-2012 при измерении реактивной электроэнергии по каждому присоединению (измерительному каналу) и эксплуатационной документации (ЭД) на компоненты АИИС КУЭ. В виду отсутствия в ГОСТ 31819.23-2012 класса точности 0,5 пределы погрешностей при измерении реактивной энергии не превышают значений аналогичных погрешностей для счетчиков класса точности 0,5S по ГОСТ 31819.22-2012.

1.3 Рекомендуемый межповерочный интервал системы - 4 года.

### **2. Назначение**

АИИС КУЭ предназначена для измерения активной и реактивной электроэнергии, переданной и потребленной за установленные интервалы времени, автоматизированного сбора, обработки, хранения и отображения информации

### **3. Условия проведения поверки.**

При проведении поверки должны соблюдаться рабочие условия эксплуатации компонентов, входящих в состав АИИС КУЭ, в соответствии с НД на эти компоненты.

### **4. Требования к квалификации поверителей.**

4.1 К проведению поверки допускаются лица, аттестованные в качестве поверителей в порядке, установленном Федеральным агентством по техническому регулированию и метрологии в соответствии с ПР 50.2.012-94 «Порядок аттестации поверителей средств измерений», изучившие на стоящую методику поверки и руководство по эксплуатации АИИС КУЭ, имеющие стаж работы по данному виду измерений не менее 1 года, а также прошедшие инструктаж по технике безопас ности на рабочем месте и имеющие группу по технике электробезопасности не ниже III.

4.2 Измерение вторичной нагрузки измерительных трансформаторов тока, входящих в состав АИИС КУЭ, осуществляется персоналом, имеющим стаж работы по данному виду измерений не менее 1 года, изучившим документ «Методика выполнения измерений мощности нагрузки трансформаторов тока в условиях эксплуатации» и прошедшим обучение по проведению измерений в соответствии с указанным документом. Измерение проводят не менее двух специалистов, один из которых должен иметь удостоверение, подтверждающее право работы на установках свыше 1000 В с группой по электробезопасности не ниже III.

4.3 Измерение вторичной нагрузки измерительных трансформаторов напряжения входящих в состав АИИС КУЭ, осуществляется персоналом, имеющим стаж работы по данному виду измерений не менее 1 года, изучившим документ «Методика выполнения измерений мощности нагрузки трансформаторов напряжения в условиях эксплуатации» и прошедшим обучение по проведению измерений в соответствии с указанным документом. Измерение проводят не менее двух специалистов, один из которых должен иметь удостоверение, подтверждающее право работы на установках свыше 1000 В с группой по электробезопасности не ниже IV.

4.4 Измерение потерь напряжения в линии соединения счетчика с измерительным трансформатором напряжения, входящими в состав АИИС КУЭ, осуществляется персоналом, имеющим стаж работы по данному виду измерений не менее 1 года, изучившим документ «Методика выполнения измерений потерь напряжения в линиях соединения счетчика с трансформатором на

пряжения в условиях эксплуатации» и прошедшим обучение по проведению измерений в соответствии с указанным документом. Измерение проводят не менее двух специалистов, один из которых должен иметь удостоверение, подтверждающее право работы на установках свыше 1000 В с группой по электробезопасности не ниже IV.

## **5. Требования по безопасности.**

5.1 При проведении поверки необходимо соблюдать требования безопасности, предусмотренные «Правилами технической эксплуатации электроустановок потребителей и правилами техники безопасности при эксплуатации электроустановок потребителей» (издание 3-е), «Правилами технической эксплуатации электрических станций и сетей», ГОСТ 12.2.007.0-75, ГОСТ 12.2.007.3-75, ГОСТ 22261-94 и указаниями по безопасности, оговоренными в технических описаниях, руководствах по эксплуатации на измерительные компоненты системы, в соответствующей документации на эталоны и другие средства поверки.

5.2 Трансформаторы тока и трансформаторы напряжения в эксплуатации должны соответствовать требованиям безопасности по ГОСТ 12.2.007.3-75 и ГОСТ 12.2.007.0-75. Один из выводов вторичных обмоток ТТ и ТН должен быть заземлен.

5.3 Счетчики электроэнергии в эксплуатации должны соответствовать требованиям безопасности по ГОСТ 22261-94, ГОСТ 12.1.038-82 и ГОСТ Р 51350-99. По способу защиты человека от поражения электрическим током счетчики должны соответствовать требованиям ГОСТ 12.2.007- 75.

5.4 Металлический цоколь счетчика должен быть заземлен. Требования к зажимам заземления должны соответствовать эксплуатационной документации счетчика.

5.5 Все клеммы, находящиеся в зажимной коробке счетчика, должны закрываться крышкой, приспособленной для пломбирования. Крышка должна закрывать нижние винты крепления счетчика

к щиту, а также подводимые к счетчику провода не менее чем на 25 мм.

5.6 Требования безопасности контроллера и сервера должны соответствовать требованиям ГОСТ 12.2.003-74 и ГОСТ 12.2.007.0-75. Технические требования в части безопасности должны соответствовать ГОСТ Р 51350-99 (МЭК 61010-1-90) классу защиты не ниже 1.

5.7 Корпуса устройств (блоков), входящих в устройства сбора и передачи данных, должны быть заземлены. Требования к зажимам заземления должны соответствовать эксплуатационной документации устройств (блоков).

5.8 Вычислительные средства, входящие в состав АИИС КУЭ, должны по безопасности соответствовать требованиям, предъявляемым к ПЭВМ.

#### **6. Эталоны и вспомогательные устройства .**

При проведении поверки применяются эталоны и вспомогательные устройства, указанные в таблице 2

Таблица 2

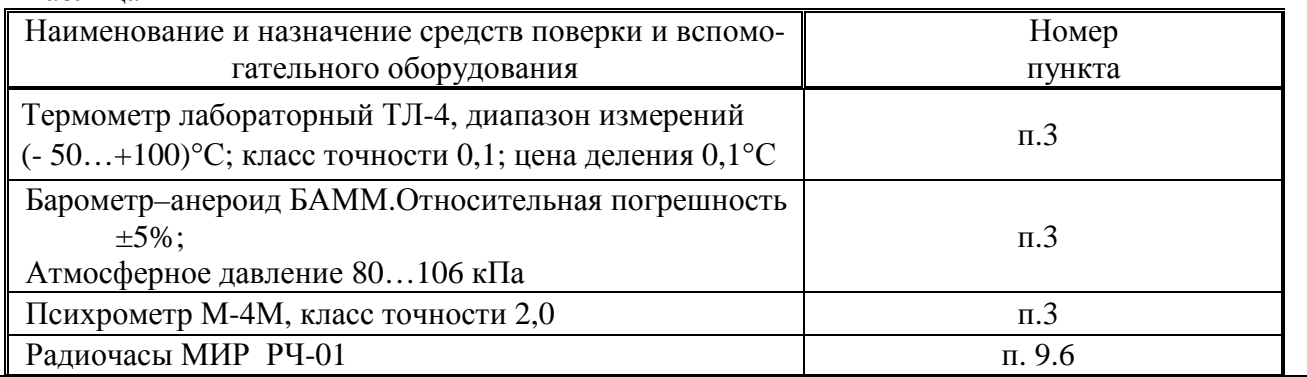

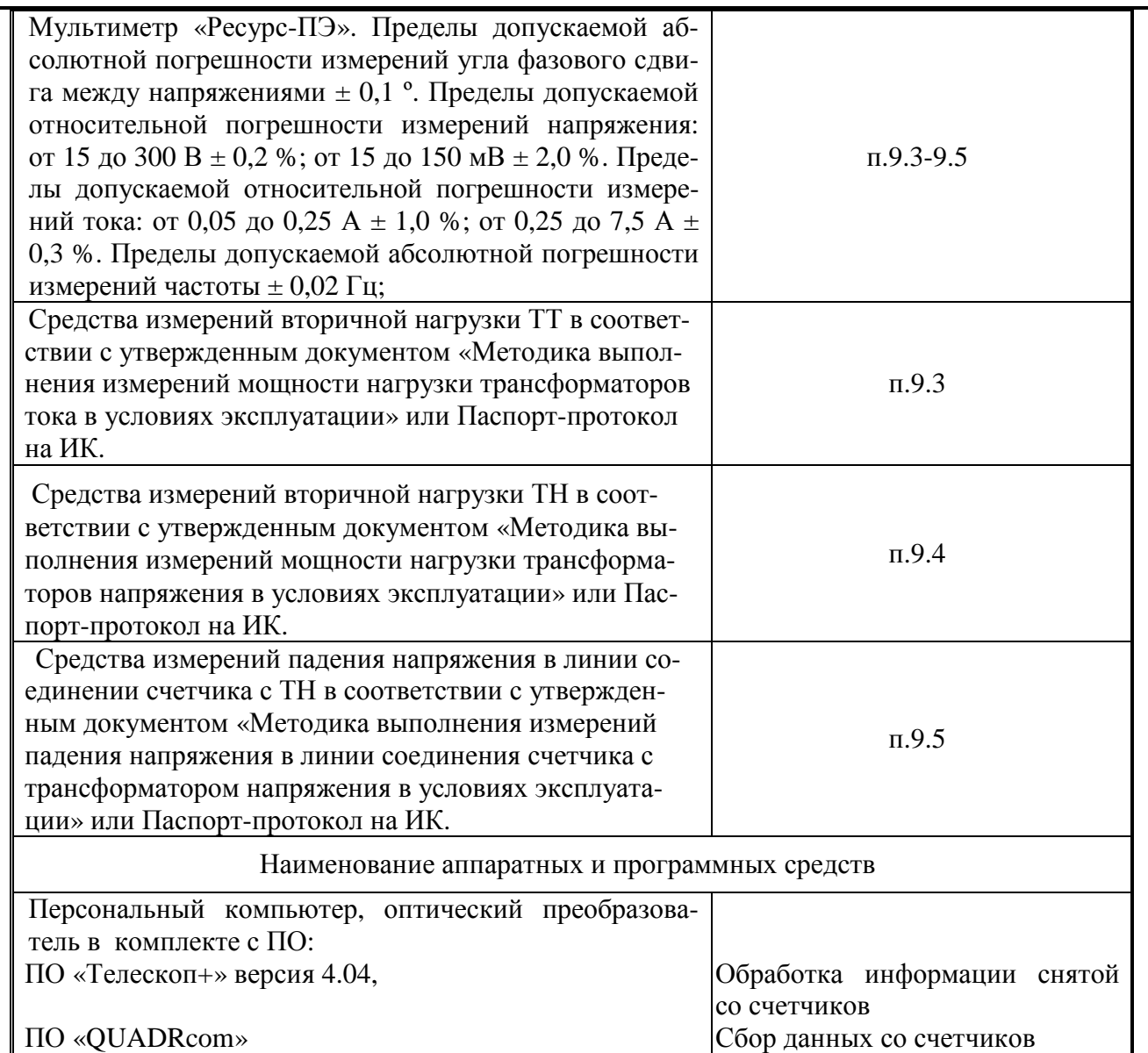

Примечание:

Допускается применение других СИ с МХ не хуже указанных в таблице № 2.

## **7. Операции поверки.**

При проведении поверки должны быть выполнены операции, указанные в таблице №3. Таблица №3.

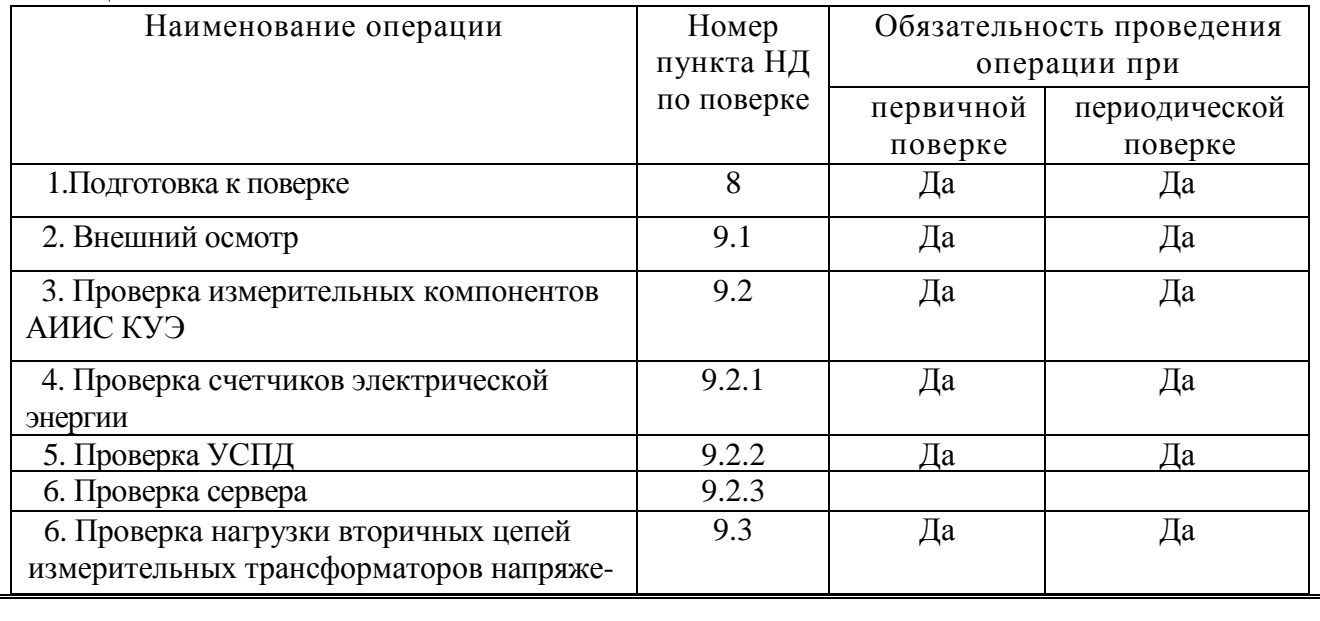

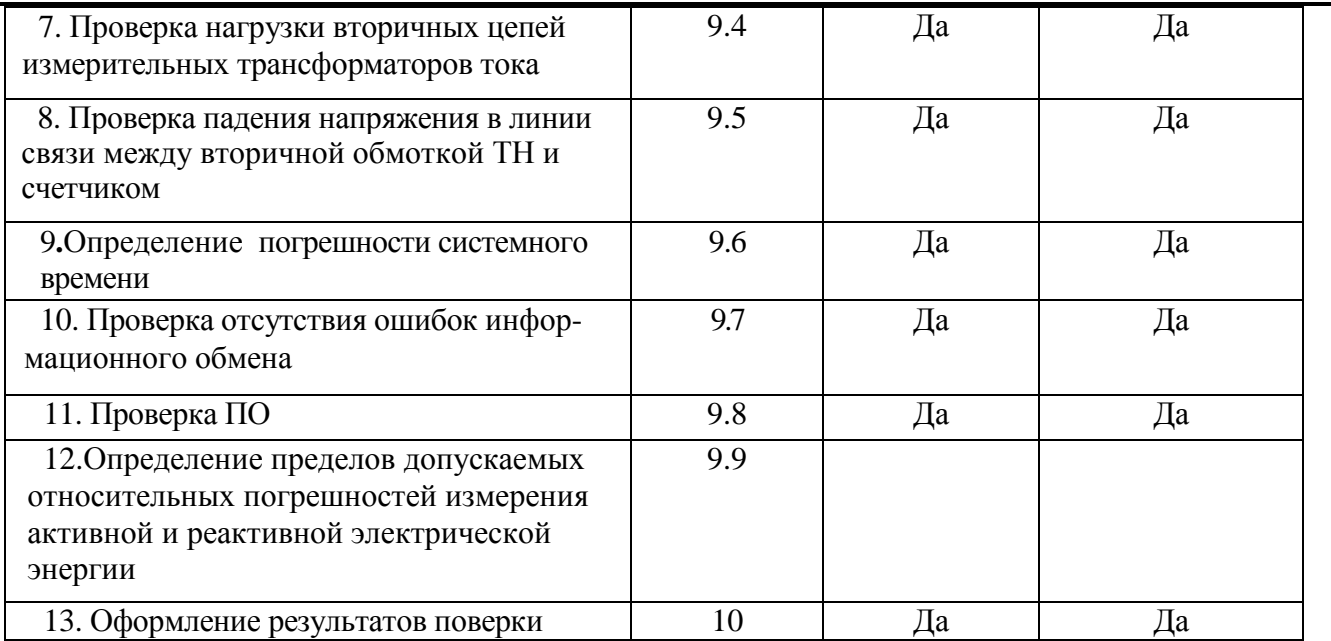

#### **8. Подготовка к поверке.**

**8.1**. Для проведения поверки представляют следующую документацию:

- руководство по эксплуатации АИИС КУЭ;
- описание типа АИИС КУЭ;
- свидетельства о поверке измерительных компонентов, входящих в ИК, и свидетельство о предыдущей поверке системы (при периодической и внеочередной поверке);
- паспорта-протоколы на ИК;
- рабочие журналы АИИС КУЭ с данными по климатическим и иным условиям эксплуатации за межповерочный интервал (только при периодической поверке).

**8.2**.Перед проведением поверки выполняют следующие подготовительные работы:

- проводят организационно-технические мероприятия по доступу поверителей и
- персонала энергообъектов к местам установки измерительных трансформаторов, счетчиков электроэнергии, контроллеров, по размещению эталонов, отключению в необходимых случаях поверяемых средств измерений от штатной схемы;
- проводят организационно-технические мероприятия по обеспечению безопасности поверочных работ в соответствии с действующими правилами и руководствами по эксплуатации применяемого оборудования;
- средства поверки выдерживают в условиях и в течение времени, установленных в НТД на средства поверки;
- все средства измерений, которые подлежат заземлению, должны быть надежно заземлены, подсоединение зажимов защитного заземления к контуру заземления должно производиться ранее других соединений, а отсоединение - после всех отсоединений.

#### **9. Проведение поверки.**

#### **9.1 Внешний осмотр и проверка комплектности.**

#### **Методика поверки.**

При проведении проверки внешнего вида и комплектности проверяется:

- соответствие номенклатуры и типов технических и программных компонентов АИИС КУЭ паспортным;

- наличие и качество заземления корпусов компонентов системы и металлических шкафов, в которых они расположены;

- внешний вид каждого компонента системы с целью выявления возможных механических повреждений, загрязнения и следов коррозии;

- наличие напряжения питания на счетчиках (должен работать жидкокристаллический индикатор счетчика);

- наличие напряжения питания на мультиплексорах (должен светиться светодиод сигнализирующий о наличии питания);

- наличие напряжения питания и отсутствие ошибки на УСПД (должен светиться светодиод, сигнализирующий о наличии питания и не светиться светодиод, сигнализирующий о наличии ошибки);

- наличие напряжения питания на модемах (должны светиться светодиоды на лицевой панели модема);

- наличие напряжения питания на преобразователях интерфейсов (должен светиться светодиод, сигнализирующий о наличии питания);

- функционирование (должна функционировать операционная система необходимая для работы программы сбора данных);

- маркировка технических средств должна быть нанесена четко и должна соответствовать ГОСТ 22261 – 94;

- соединительные информационные провода не должны иметь каких-либо повреждений («оголений»), которые могли бы свидетельствовать о несанкционированном вмешательстве в АИИС КУЭ.

#### **Критерии результатов поверки:**

#### **Проверка считается успешной:**

Если перечисленные операции настоящего пункта МП полностью выполнены

#### **9.2 Проверка измерительных компонентов АИИС КУЭ.**

При проведении проверки измерительных компонентов АИИС КУЭ необходимо проверить:

- наличие действующих свидетельств (записей в паспортах) о поверке измерительных трансформаторов напряжения и тока, счетчиков электроэнергии и УСПД.

### **Критерии результатов поверки:**

#### **Проверка считается успешной:**

Если все измерительные компоненты системы поверены. Имеются действующие свидетельства (записи в паспортах) о поверке измерительных трансформаторов напряжения и тока, счетчиков электроэнергии и УСПД.

Если обнаружены просроченных свидетельств о поверке измерительных компонентов или свидетельств, срок действия которых близок к окончанию, дальнейшие операции по поверке ИК, в который они входят, выполняют после их поверки.

### **9.2.1 Проверка счетчиков электрической энергии. Методика поверки**.

При проведении проверки счетчиков электрической энергии необходимо проверить:

- наличие и сохранность пломб поверительных и энергосбытовых организаций на счетчике и испытательной коробке;

- наличие документов энергосбытовых организаций, подтверждающих правильность подключения счетчика к цепям тока и напряжения, в частности, правильность чередования фаз.

При отсутствии таких документов или нарушении (отсутствии) пломб проверяют правильность подключения счетчиков к цепям тока и напряжения (соответствие схем подключения - схемам, приведенным в паспорте на счетчик);

- работу всех сегментов индикаторов, отсутствие кодов ошибок или предупреждений, прокрутку параметров в заданной последовательности;

- работоспособность оптического порта счетчика:

- проверка автоматического измерения приращений активной электроэнергии.

**-** проверка соответствия индикации даты в счетчике календарной дате (число, месяц, год).

## **Проверка работоспособности оптического порта счетчика**

Проверка работоспособности оптического порта счетчика и опрос счетчика осуществляется через оптопорт с помощью переносного компьютера и оптического преобразователя На переносном компьютере после его включения должна быть активирована программа «QUADRcom». .

После загрузки программы «QUADRcom» на экране монитора компьютера появляется генеральная форма программы, приведенная на рисунке 1, содержащая рабочий стол, панель инструментов и меню для вызова подчиненных форм.

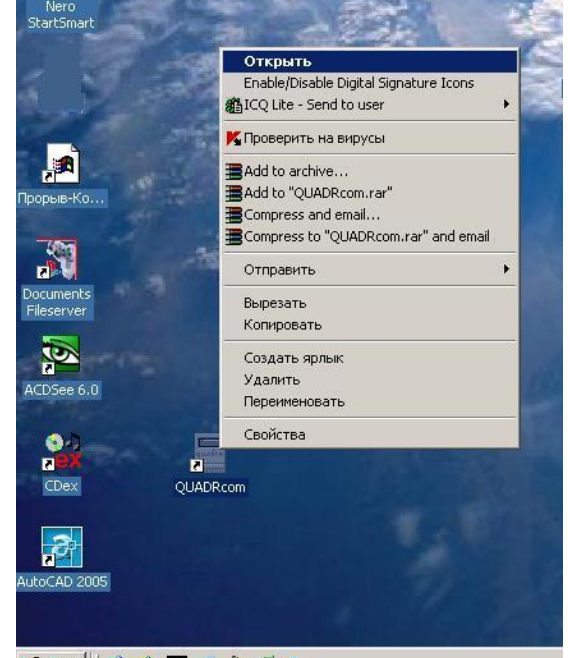

#### **Anyor GODOFFO**

устанавливают связь с электросчётчиком:

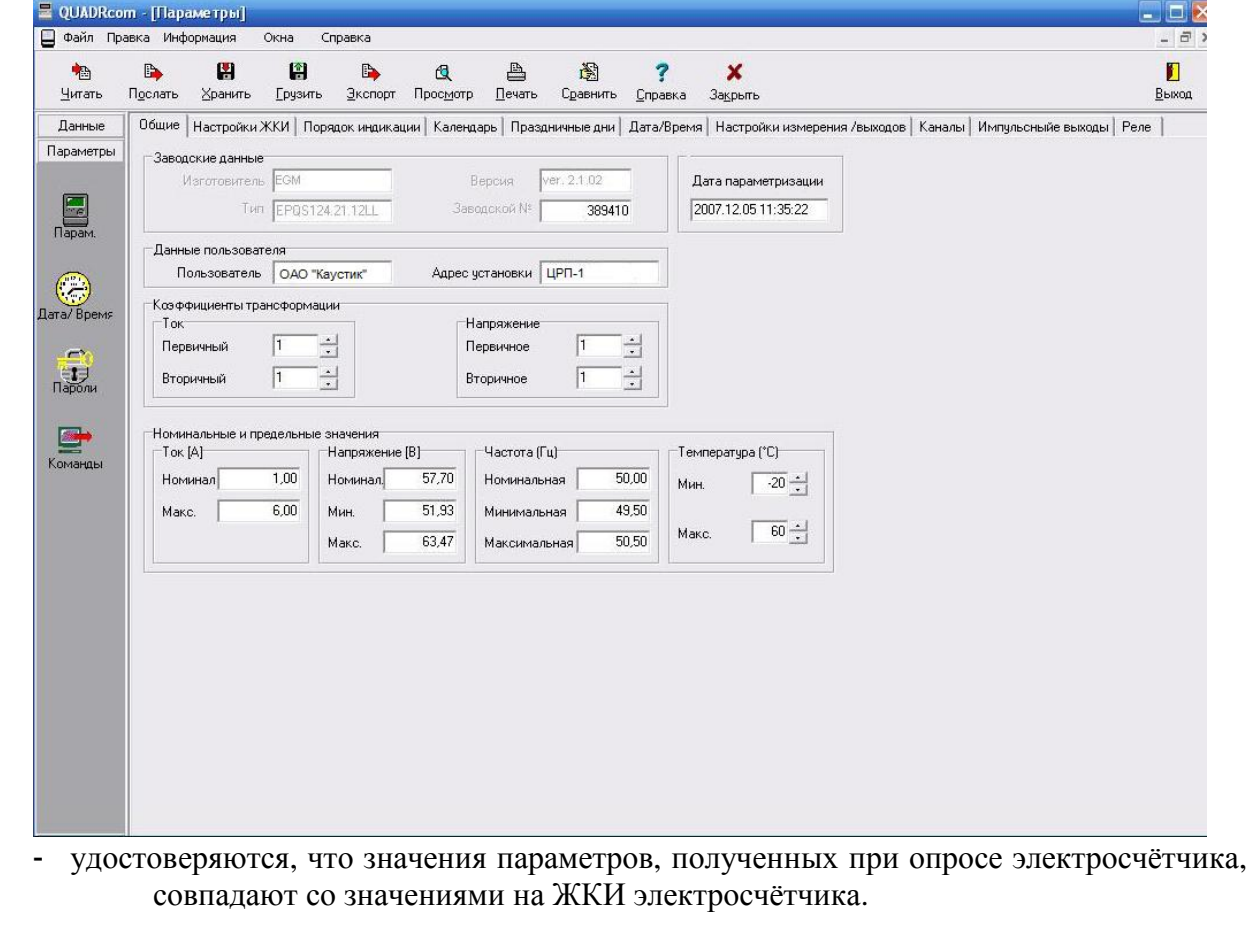

## **Критерии результатов поверки**: **Проверка считается успешной:**

Если счетчики опрошены и нет сообщений об ошибках, имеются данные о 30 минутных значениях мощности и отображаются в окне программы

### **Проверка автоматического измерения приращений активной электроэнергии.**

Проверка автоматического измерения активной электроэнергии сводится к наблюдению за изменением 30 минутных интервалов счетчика и приведена на рисунке 1А.

Необходимо сделать следующие установки:

- параметры;
- профиль мощности;
- задание;
- отчет.

Отчет приведен на рисунке 1А

Рисунок 1А

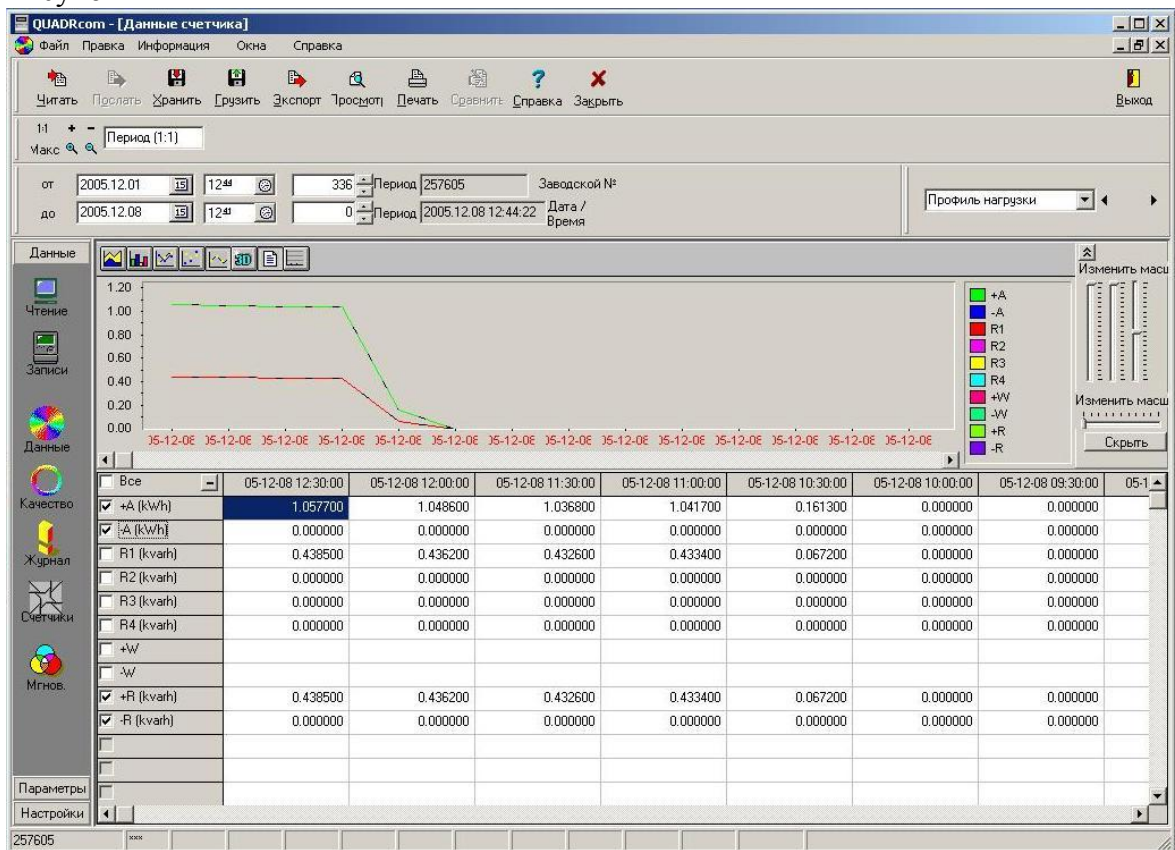

- Открываем форму "Данные ", выбираем дату и наблюдаем за 30 минутным изменением профиля мощности.

- На начало следующей получасового интервала убедиться в появлении новой записи.

Результат проверки считается положительным, если есть данные о 30 минутных значениях мощности, и они отображаются в окне программы.

#### **Критерии результатов поверки**:

### **Проверка считается успешной:**

Если в результате опроса счетчиков за указанный срок во вкладке «Отчет» получены данные о 30 минутных значениях мощности .

## **Проверка соответствия индикации даты в счетчике календарной дате (число, месяц, год).**  Проверку осуществляют визуально или с помощью переносного компьютера через оптопорт.

Перед поверкой системы необходимо проверить соответствие даты и времени счетчика астрономическим дате и времени. Проверка может быть осуществлена визуально или с помощью переносного компьютера и ПО «QUADRcom».

C индикатора счетчика визуально снимаются показания даты, времени и сравниваются с астрономическими (на индикаторах всех счетчиков должны присутствовать показания текущей

даты и времени) или с помощью ПО «OUADRcom» во время опроса счетчика командой «Информация» в результирующем сообщении в окне «Информация о счетчике» должны содержаться результаты автоматического измерения и регистрации времени соответствующие моменту опроса счетчиков.

В случае расхождения показаний счетчика по времени более чем на 1 секунду с астрономическим, необходимо выполнить корректировку времени счетчика. Корректировка времени осуществляется с помощью ПО «QUADRcom» На форме необходимо отметить параметры «Текущая дата» и «Текущее время» и установить в них требуемые значения даты и времени.

В процессе работы АИИС КУЭ задача корректировки времени выполняется с сервера.

## Критерии результатов поверки:

## Проверка считается успешной:

Если в результате опроса счетчиков за указанный в результирующем сообщении в окне «Информация о счетчике» содержаться результаты автоматического измерения и регистрации времени соответствующие моменту опроса счетчиков

### 9.2.2. Проверка УСПЛ

Проверка правильности функционирования УСПД.

#### Метолика испытаний.

Лля проверки функционирования УСПЛ необходимо:

- подать напряжение питания на все компоненты системы, проследить за правильностью прохождения загрузки операционной системы,
- запустить на выполнение программное обеспечение ПО «Телескоп+»

#### Критерии результатов испытаний:

Проверка считается успешной:

Если загрузка операционной среды прошла успешно, программа успешно запушена и отображает необходимые данные: счетчики опрошены, нет сообщений об ошибках, данные архивов по 30-и минутному профилю в базе данных УСПД соответствуют показаниям счётчиков системы, имеются данные о коррекции времени- УСПД считается исправно функционирующим.

Проверка правильности значений коэффициентов трансформации измерительных трансформаторов.

#### Методика испытаний.

Проверка правильности значений коэффициентов трансформации измерительных трансформаторов, хранящихся в памяти УСПД проверяют с помощью модуля «Конфигуратор», затем сравнивают коэффициенты трансформации измерительных трансформаторов, хранящихся в памяти процессора УСПД с теми, что заложены в НТД.

#### Критерии результатов испытаний:

#### Проверка считается успешной:

Если значений коэффициентов трансформации измерительных трансформаторов, хранящихся в памяти УСПД совпадают с коэффициентами трансформации измерительных трансформаторов, заложенных в НТД на УСПД.

## 9.2.3. Проверка функционирования сервера.

При проведении проверки сервера проверяют:

#### Методика поверки.

Для проверки функционирования сервера необходимо:

- подать напряжение питания на все компоненты системы, проследить за правильностью прохождения загрузки операционной системы,
- запустить на выполнение программное обеспечение,

#### Критерии результатов поверки:

Проверка считается успешной:

Если загрузка операционной среды прошла успешно, программа успешно запушена и отображает необходимые данные: счетчики опрошены, нет сообщений об ошибках, данные архивов по 30-и минутному профилю в базе данных сервера соответствуют показаниям счётчиков системы, имеются данные о коррекции времени сервер считается исправно функционирующим. -проверка правильности функционирования УСПД;

Окно служит для отображения протокола событий и статистики опроса, а также для доступа (через меню) к функциям настройки параметров работы.

### 9.3. Проверка нагрузки вторичных цепей измерительных трансформаторов напряжения. Метолика поверки.

9.3.1 Проверяют наличие и сохранность пломб поверительных и энергоснабжающих организаций на клеммных соединениях, имеющихся на линии связи ТН со счетчиком. Проверяют наличие документов энергосбытовых организаций, подтверждающих правильность подключения первичных и вторичных обмоток ТН. При отсутствии таких локументов или нарушении (отсутствии) пломб проверяют правильность ПОЛКЛЮчения первичных и вторичных обмоток ТН.

9.3.2 При проверке мощности нагрузки вторичных цепей ТН необходимо убедиться, что отклонение вторичного напряжения при нагруженной вторичной обмотке составляет не более  $\pm 10$  % от U ном.

Измеряют мощность нагрузки ТН, которая должна находиться в диапазоне (0,25-1,0)  $S_{HOM}$ 

Измерение мощности нагрузки вторичных цепей ТН проводят в соответствии с аттестованной в установленном порядке методикой выполнения измерений.

1. Допускается измерения мощности нагрузки вторичных цепей ТН не проводить, если такие измерения проводились при составлении паспортов-протоколов на данный измерительный канал в течение истекающего межповерочного интервала системы. Результаты проверки считают положительными, если паспорт-протокол подтверждает выполнение указанного выше условия для TH.

2. Допускается мощность нагрузки определять расчетным путем, если известны входные (проходные) импедансы всех устройств, подключенных ко вторичным обмоткам измерительных трансформаторов.

#### Критерии результатов поверки:

#### Проверка считается успешной:

Если отклонение вторичного напряжения при нагруженной вторичной обмотке составляет не более  $\pm 10$  % от U ном:

Если имеются пломбы поверительных и энергоснабжающих организаций на клеммных соединениях, имеющихся на линии связи ТН со счетчиком.

Если имеются документы энергосбытовых организаций, подтверждающих правильность подключения первичных и вторичных обмоток ТН

### 9.4. Проверка нагрузки вторичных цепей измерительных трансформаторов тока. Метолика поверки

9.4.1. Проверяют наличие документов энергосбытовых организаций, подтверждающих правильность подключения вторичных обмоток ТТ. При отсутствии таких документов проверяют правильность подключения вторичных обмоток ТТ.

9.4.2. Измеряют мощность нагрузки вторичных цепей ТТ, которая должна находиться в диапазоне (0,25-1,0)  $S_{HOM}$ .

Измерение тока и вторичной нагрузки TT проводят в соответствии с аттестованной в установленном порядке методикой выполнения измерений. Однако:

1. Допускается измерения мощности нагрузки вторичных цепей ТТ не проводить, если такие измерения проводились при составлении паспортов-протоколов на данный измерительный канал в течение истекающего межповерочного интервала системы. Результаты проверки считают положительными, если паспорт-протокол подтверждает выполнение указанного вы-**THE** 

**VCЛОВИЯ ДЛЯ TT.** 

2. Допускается мощность нагрузки определять расчетным путем, если известны входные (проходные) импедансы всех устройств, подключенных ко вторичным обмоткам ТТ.

## Критерии результатов поверки:

### Проверка считается успешной:

Если мошность нагрузки вторичных цепей ТТ нахолиться в лиапазоне (0.25-1.0)  $S_{HOM}$ 

Если имеются документы энергосбытовых организаций, подтверждающих правильность подключения вторичных обмоток ТТ

#### **9.5. Проверка падения напряжения в линии связи между вторичной обмоткой ТН и счетчиком.**

#### **Методика поверки**

Измеряют падение напряжения и<sub>л</sub> в проводной линии связи для каждой фазы по утвержденному документу «Методика выполнения измерений падения напряжения в линии соединения счетчика с трансформатором напряжения в условиях эксплуатации». Падение напряжения не должно

превышать 0,25 % от номинального значения на вторичной обмотке ТН.

Однако:

1 Допускается измерение падения напряжения в линии соединения счетчика с ТН не проводить, если такие измерения проводились при составлении паспортов - протоколов на данный измерительный канал в течение истекающего межповерочного интервала системы. Результаты проверки считают положительными, если паспорт- протокол подтверждает выполнение указанного выше требования.

2 Допускается падение напряжения в линии соединения счетчика с ТН определять расчетным путем, если известны параметры проводной линии связи и сила электрического тока, протекающего через линию связи.

### **Критерии результатов поверки**:

### **Проверка считается успешной:**

Если падение напряжения и<sub>л</sub> в проводной линии связи для каждой фазы не превышает 0,25 % от номинального значения на вторичной обмотке ТН

### **9.6. Проверка погрешности хода часов**

Включается питание и запускается тестирующая программа компьютера в режиме индикации текущего значения системного времени. К компьютеру подключаются радиочасы и запускается технологическая программа TEST\_MOD.EXE. В момент, когда на дисплее появится ровно одна минута следующего часа, произвести синхронизацию компьютера и радиочасов. Через сутки провести измерения в конце того же часа и определить разницу показаний:

 $\sum_{\text{cymouhan}} = t_2 - t_1$ 

где <sup>1</sup> *t* - время определенное радиочасами МИР РЧ-01;

 $t_2$  - системное время компьютера.

### **9.7. Проверка отсутствия ошибок информационного обмена.**

### **Методика поверки.**

Операция проверки отсутствия ошибок информационного обмена предусматривает экспериментальное подтверждение идентичности числовой измерительной информации в счетчиках электрической энергии (исходная информация), и памяти БД сервера.

В момент проверки все технические средства, входящие в проверяемый ИК, должны быть включены.

9.7.1 На центральном компьютере (сервер БД) системы распечатывают значения активной и реактивной электрической энергии, зарегистрированные с 30-ти минутным интервалом и профиль нагрузки за полные предшествующие дню проверки сутки по всем ИК. Проверяют наличие данных, соответствующих каждому 30-ти минутному интервалу времени. Пропуск данных не допускается за исключением случаев, когда этот пропуск был обусловлен отключением ИК или устраненным отказом какого-либо компонента системы.

9.7.2 Распечатывают журнал событий счетчика и сервера и отмечают моменты нарушения связи между измерительными компонентами системы. Проверяют сохранность измерительной информации в памяти центральных компьютеров (серверах) системы на тех интервалах времени, в течение которого была нарушена связь.

9.7.3 Используя переносной компьютер, считывают через оптопорт профиль нагрузки за полные предшествующие дню поверки сутки, хранящийся в памяти счетчика. Различие значений активной (реактивной) мощности, хранящейся в памяти счетчика (с учетом коэффициентов трансформации измерительных трансформаторов) и базе данных центрального компьютера (сервера БД), полученные по п.9.7.1, не должно превышать двух единиц младшего разряда учтенного значения.

При обнаружении несоответствий по п.9.7 дальнейшие операции по поверке ИК прекращаются, АИИС КУЭ бракуется и выписывается извещение о непригодности.

## Критерии результатов поверки:

Если разность показаний индикатора счетчика и ИВК не превышает двух единиц младшего (последнего) разряда, считают, что данный измерительный канал прошел проверку успешно.

Операция проверки отсутствия ошибок информационного обмена предусматривает экспериментальное подтверждение идентичности числовой измерительной информации в счетчиках электрической энергии (исходная информация), и памяти УСПД.

## 9.8. Проверка программного обеспечения.

При идентификации программного обеспечения и оценки влияния на метрологические характеристики средства измерений необходимо проверить соответствие следующих заявленных илентификационных ланных программного обеспечения:

-наименование программного обеспечения,

-идентификационное наименование программного обеспечения,

-номер версии (идентификационный номер) программного обеспечения,

-цифровой идентификатор программного обеспечения (контрольная сумма исполняемого кода -алгоритм вычисления цифрового идентификатора программного обеспечения,

## Методика проверки ПО «ТЕЛЕСКОП+»

Чтобы узнать версию установленного ПО, необходимо авторизоваться на сервере.

На выделенных модулях ПО проверить цифровые идентификаторы (например, с помощью программы Unreal Commander). Алгоритм вычисления цифрового идентификатора - MD5. Контрольные суммы исполняемого кода предоставляются Заказчиком на каждый выделяемый модуль ПО.

Проверка цифрового идентификатора программного обеспечения происходит на ИВК (сервере), где установлено ПО «ТЕЛЕСКОП+». Запустить менеджер файлов, позволяющий производить хэширование файлов или специализированное ПО, предоставляемое разработчиком. В менеджере файлов, необходимо открыть каталог и выделить файлы, указанные в проекте описания типа на АИИС КУЭ. Далее запустив соответствующую программу просчитать хэш. Получившиеся файлы в количестве, соответствующем выделенным файлам, содержат код MD5 в текстовом формате. Наименование файла MD5 строго соответствует наименованию файла, для которого проводилось хэширование.

Идентификационные данные (признаки) программного обеспечения «ТЕЛЕСКОП+» версия 4.0.4 приведены в Таблице 4.  $T_2$   $\overline{r}$  and  $\overline{r}$  and  $\overline{r}$ 

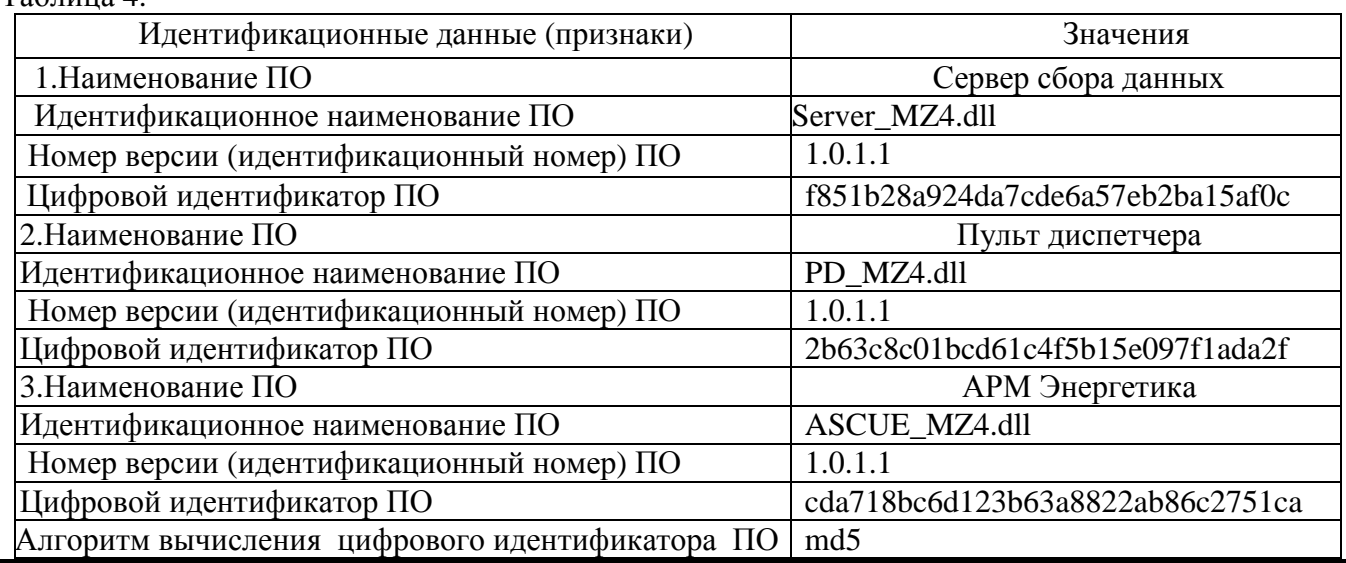

## Критерии результата проверки: Проверка считается успешной:

Если название ПО на экране компьютера, номер версии (идентификационный номер) контрольная сумма, полученные с помощью утилиты, совпадают с заявленными в документации на ПО результат проверки положительный.

## 9.9. Определение пределов допускаемых относительных погрешностей измерения активной и реактивной электрической энергии для рабочих условий

## Методика поверки

Относительная погрешность измерения активной и реактивной электрической энергии для рабочих условий, рассчитываются по формуле:

$$
\mathbf{d}_{w} = \pm 1,1 \sqrt{\mathbf{d}_{I}^{2} + \mathbf{d}_{U}^{2} + \mathbf{d}_{q}^{2} + \mathbf{d}_{s}^{2} + \mathbf{d}_{s}^{2} + \mathbf{d}_{c,o}^{2} + \mathbf{d}_{ci}^{2} \mathbf{d}_{ci}^{2}}
$$
(1)

Доверительные границы относительной погрешности результата измерений активной и реактивной электрической энергии при доверительной вероятности Р = 0,95:

- в диапазоне тока  $0.01 \lambda_{1}$   $\leq I_1 \leq 0.05 \lambda_{1}$ 

в диапазоне тока  $0.05X_{1u} \leq I_1 < 0.2X_{1u}$ 

- в диапазоне тока  $0.2A_{1H} \leq I_1 < 1.0A_{1H}$ 

- в диапазоне тока  $1.0A_{1_H} \le I_1 \le 1.2A_{1_H}$ 

где,

**d**<sub>U</sub> погрешность напряжения ТН, %;

d<sub>a</sub> погрешность трансформаторной схемы подключения счетчика за счет угловых погрешностей ТТ  $q_I$  и ТН  $q_U$ , %;

 $d_n$  погрешность из-за потери напряжения в линии присоединения счетчика к ТН, %;

d<sub>c.</sub> относительная погрешность счетчика, %;

d<sub>ci</sub> дополнительная погрешность счетчика от *i*-й влияющей величины, %;

*l* число влияющих величин;

 $d_{\rm s}$  погрешность рассинхронизации при измерениях текущего астрономического времени, %;

При этом:

1) погрешность ф при измерениях активной электроэнергии согласно РД 153-34.0-11.209-99 вычисляют по формуле:

$$
d_{q} = 0.029\sqrt{q_{I}^{2} + q_{U}^{2}} \frac{\sqrt{1 - \cos^{2} j}}{\cos j}
$$
 (2)

погрешность  $d_0$  при измерениях реактивной энергии согласно РД 153-34.0-11.209-99 вычисляют по формуле

$$
d_q = 0.029\sqrt{q_i^2 + q_v^2} \frac{\cos j}{\sqrt{1 - \cos^2 j}}
$$
 (3)

где.

**QL**- УГЛОВАЯ ПОГРЕШНОСТЬ ТТ, МИН;

**Q**U - УГЛОВАЯ ПОГРЕШНОСТЬ ТН, МИН;

cos · коэффициент мощности контролируемого присоединения;

2) дополнительные погрешности счетчика согласно РД 153-34.0-11.209-99 вычисляют по формуле  $d_{ci} = K_i D x_i$ 

где

 $K_i$ -функция влияния *i*-й величины;

D<sub>X<sub>i</sub></sub>-отклонение i-й величины от ее нормального значения;

#### **Дополнительными погрешностями счетчиков являются**:

*сt* -температурная погрешность, %;

*cf* -погрешность от изменения частоты, %;

 $d_{CHU}$ -погрешность от изменения напряжения  $\pm 10$  %;

*ми* -погрешность от влияния магнитной индукции внешнего происхождения 0,5 мТл.

Нормы основной относительной погрешности измерения по каждому измерительному комплексу в соответствии с Приложением 11.1 к Положению о получении статуса субъекта оптового рынка и ведению реестра субъектов оптового рынка (технические требования к АИИС КУЭ), для значений cos ф в интервале 0,8 1 не должны превышать:

-для области нагрузок до 2% (относительная величина нагрузки трансформатора тока) не регламентируется;

-для области малых нагрузок  $(2 - 20\%$  включительно) не хуже 2,9%;

-для диапазона нагрузок 20 - 120% не хуже 1,7 %.

Нормы основной относительной погрешности измерения по каждому измерительному комплексу в соответствии с Приложением 11.1 к Положению о получении статуса субъекта оптового рынка и ведению реестра субъектов оптового рынка (технические требования к АИИС КУЭ), для значений cos  $\varphi$  в интервале 0,5 0,8 не должны превышать:

-для области нагрузок до 2% (относительная величина нагрузки трансформатора тока) не регламентируется;

-для области малых нагрузок (2 - 20% включительно) не хуже 5,5%; -для диапазона нагрузок 20 - 120 % не хуже 3,0%.

#### **Критерии результатов испытаний**:

### **Проверка считается успешной:**

Если полученные значения погрешности в нормальных и рабочих условиях по каждому измерительному каналу не превышают значений, указанных в ТТ ОРЭ .

#### **10. Оформление результатов поверки.**

**10.1**.На основании положительных результатов поверки выписывают свидетельство о поверке АИИС КУЭ в соответствии с ПР 50.2.006.

**10.2.**При отрицательных результатах поверки АИИС КУЭ признается негодной к дальнейшей эксплуатации и на нее выдают извещение о непригодности в соответствии с ПР 50.2.006 с указанием причин.